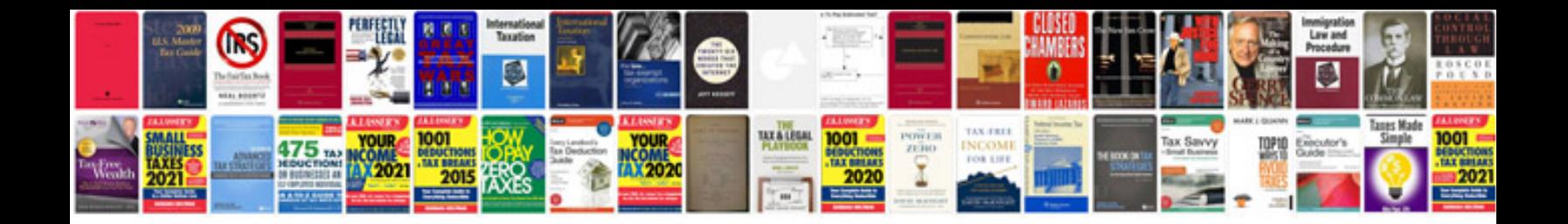

**Document change log example**

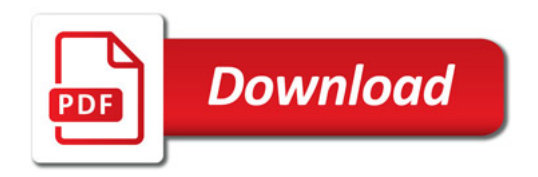

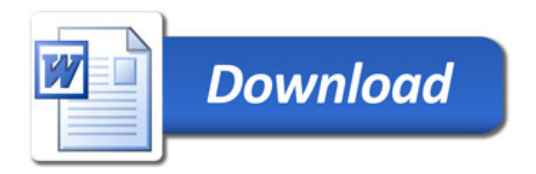